Информация о владельце: МИНИСТЕРСТВО ТРАНСПОРТА РОССИЙСКОЙ ФЕДЕРАЦИИ федеральное государственное бюджетное образовательное учреждение высшего образования **САМАРСКИЙ ГОСУДАРСТВЕННЫЙ УНИВЕРСИТЕТ ПУТЕЙ СООБЩЕНИЯ (СамГУПС)** ФИО: Гаранин Максим Ал**федера ЛЬНОЕ АГ</mark>ЕНТСТВО ЖЕЛЕЗНОДОРОЖНОГО ТРАНСПОРТА** Документ подписан простой электронной подписью Должность: Ректор Дата подписания: 29.08.2023 10:16:04 Уникальный программный ключ: 7708e3a47e66a8ee02711b298d7c78bd1e40bf88

## **Учебная практика (ознакомительная практика)**

## рабочая программа практики

Направление подготовки 27.03.01 Стандартизация и метрология Направленность (профиль) Метрология и метрологическое обеспечение

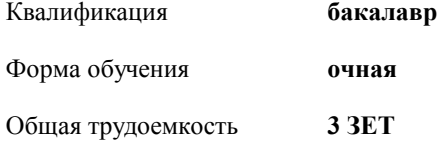

зачеты с оценкой 2 Виды контроля в семестрах:

## **Распределение часов дисциплины по семестрам**

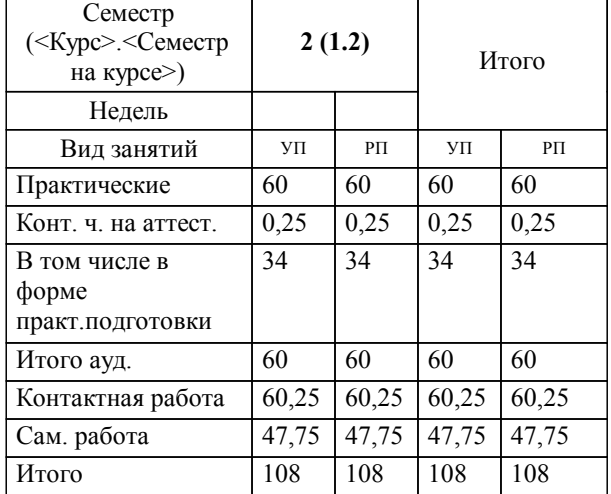

Программу составил(и): *к.т.н., доцент , Буштрук Т.Н.*

**Учебная практика (ознакомительная практика)** Рабочая программа практики

разработана в соответствии с ФГОС ВО:

Федеральный государственный образовательный стандарт высшего образования - бакалавриат по направлению подготовки 27.03.01 Стандартизация и метрология (приказ Минобрнауки России от 07.08.2020 г. № 901)

составлена на основании учебного плана: 27.03.01-23-2-

...<br>Направление подготовки 27.03.01 Стандартизация и метрология Направленность (профиль) Метрология и метрологическое обеспечение

**Электротехника** Рабочая программа практики одобрена на заседании кафедры

Зав. кафедрой Харитонова Т.В.

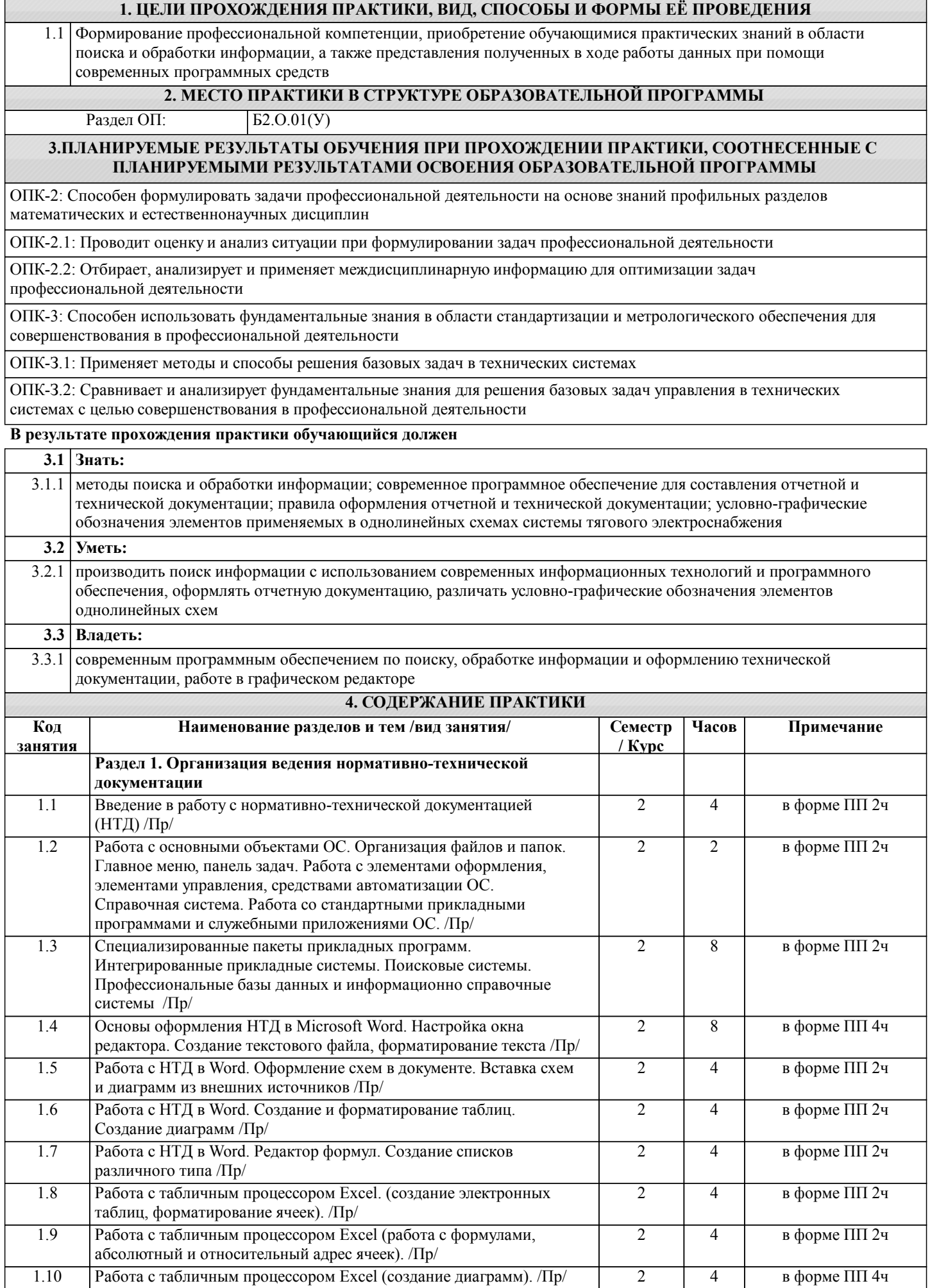

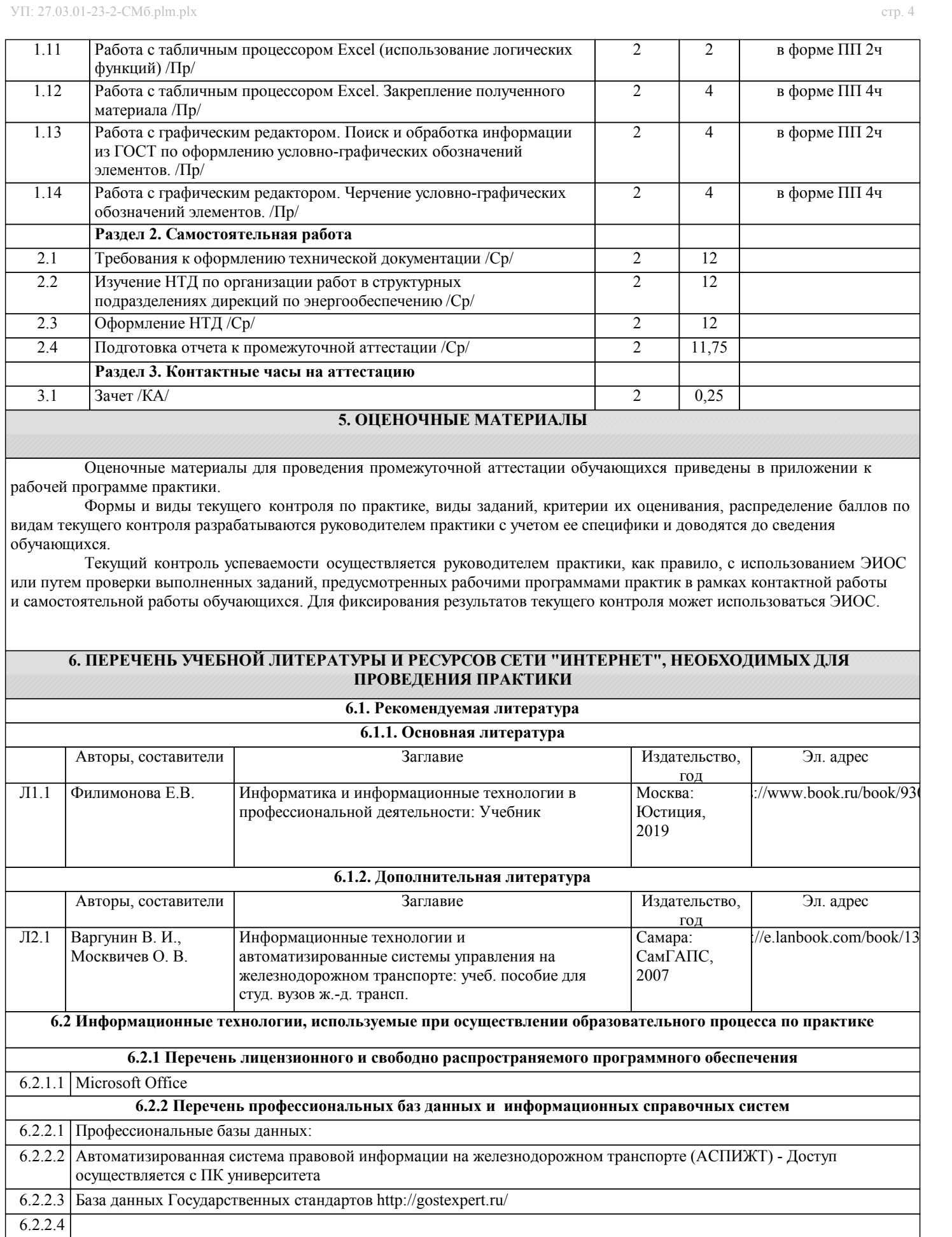

6.2.2.5 Информационные справочные системы:

6.2.2.6 Информационно-правовой портал Гарант http://www.garant.ru

6.2.2.7 Информационно справочная система Консультант плюс http://www.consultant.ru

## **7. МАТЕРИАЛЬНО-ТЕХНИЧЕСКАЯ БАЗА ДЛЯ ПРОВЕДЕНИЯ ПРАКТИКИ**

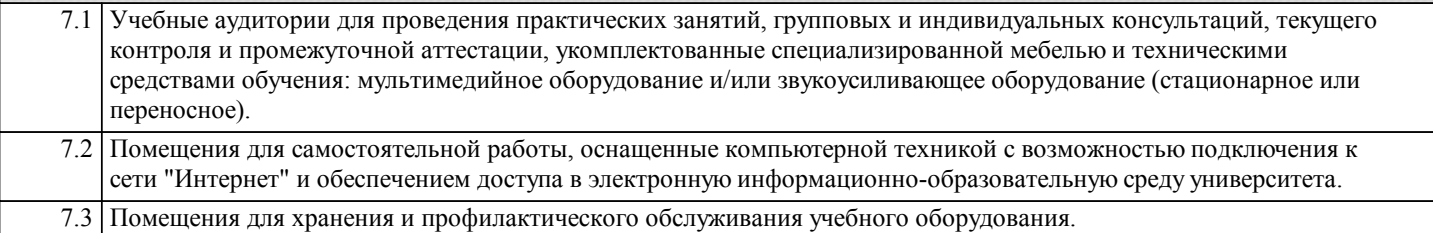